# Package 'palr'

January 30, 2020

<span id="page-0-0"></span>Type Package

Title Colour Palettes for Data

LazyData yes

Version 0.2.0

Description Colour palettes for data, based on some well known public data sets. Includes helper functions to map absolute values to known palettes, and capture the work of image colour mapping as raster data sets.

Depends  $R (= 2.10)$ 

Imports grDevices

Suggests knitr, rmarkdown, raster, testthat, covr, stars, viridis

VignetteBuilder knitr

License GPL-3

RoxygenNote 7.0.2

URL <https://github.com/AustralianAntarcticDivision/palr>

BugReports <https://github.com/AustralianAntarcticDivision/palr/issues>

# NeedsCompilation no

Author Michael D. Sumner [aut, cre],

Abigael Proctor [ctb] (Named the package), Tomas Remenyi [ctb] (Provided colours for element\_pal), R Core Team and contributors worldwide [ctb] (source code of image.default)

Maintainer Michael D. Sumner <mdsumner@gmail.com>

Repository CRAN

Date/Publication 2020-01-30 06:10:03 UTC

# R topics documented:

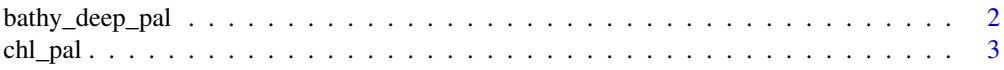

<span id="page-1-0"></span>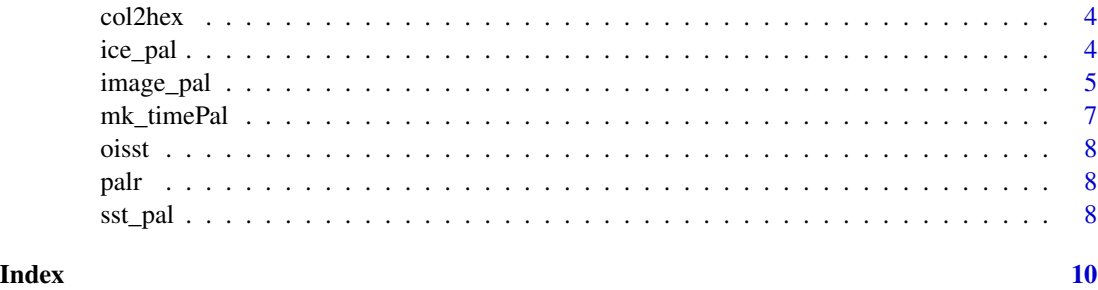

bathy\_deep\_pal *Bathymetry*

# Description

Deep bathymetry colours.

# Usage

bathy\_deep\_pal(x, palette = FALSE, alpha =  $1, ...$ )

bathyDeepPal(x, palette = FALSE, alpha =  $1, ...$ )

# Arguments

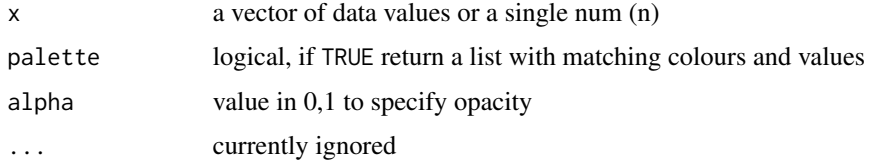

# Details

Colour ramp suitable for deep waters (-5500) to sea level. The palette functions operate in 3 modes: 1) n colours - Pal(6) - returns 6 colours from the palette 2) data - Pal(c(10, 50, 100)) - return colours for 3 ice concentrations 3) palette - Pal(palette = TRUE) - return the full palette and breaks Derived from maps created in Matlab by Emmanuel Laurenceau.

# Value

colours, palette, or function, see Details

# Examples

 $plot(1:15, pch = 19, cex = 4, col = bathy_deep_pal(15))$ 

<span id="page-2-0"></span>

#### Description

Ocean colour palette for chlorophyll-a.

#### Usage

```
chl\_pal(x, platete = FALSE, alpha = 1)
```
 $chIPal(x, platete = FALSE, alpha = 1, ...)$ 

# Arguments

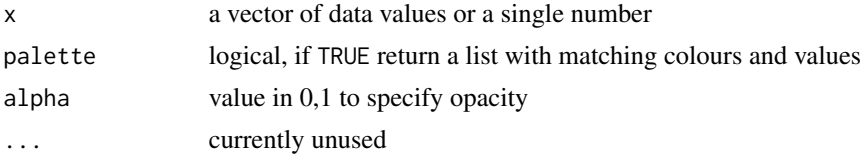

#### Details

Flexible control of the chlorophyll-a palette. If  $x$  is a single number, the function returns that many colours evenly spaced from the palette. If  $x$  is a vector of multiple values the palette is queried for colours matching those values, and these are returned. If x is missing and palette is FALSE then a function is returned that will generate n evenly spaced colours from the palette, as per [colorRampPalette](#page-0-0).

# Value

colours, palette, or function, see Details

#### References

Derived from a file once found at 'http://oceancolor.gsfc.nasa.gov/DOCS/palette\_chl\_etc.txt'

```
## Not run:
chl <- raadtools::readchla(xylim = c(100, 110, -50, -40))
## just get a small number of evenly space colours
plot(ch1, col = ch1\_pal(10))## store the full palette and work with values and colours
pal <- chl_pal()
## the standard full palette
plot(chl, breaks = pal$breaks, col = pal$cols)
## a custom set of values with matching colours
plot(chl, col = chl_pal(pal$breaks[seq(1, length(pal$breaks), length = 10)]))
```

```
## any number of colours stored as a function
myfun <- chl_pal()
plot(chl, col = myfun(18))
## just n colours
plot(chl, col = chl_pal(18))
## End(Not run)
```
col2hex *Colour to hex conversion.*

# Description

Create colours from colour names in one easy step.

# Usage

 $col2hex(x, alpha = 1)$ 

#### Arguments

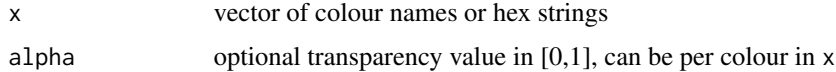

# Value

character string of hex colours

# Examples

```
col2hex(c("aliceblue", "firebrick"), alpha = c(1, .5))
col2hex(c("#FFFFF", "#123456FF"), alpha = 0.1)
```
ice\_pal *Sea ice colours*

# Description

Colours for sea ice.

### Usage

```
ice\_pal(x, platete = FALSE, alpha = 1, ...)icePal(x, palette = FALSE, alpha = 1, ...)
```
<span id="page-3-0"></span>

# <span id="page-4-0"></span>image\_pal 5

#### Arguments

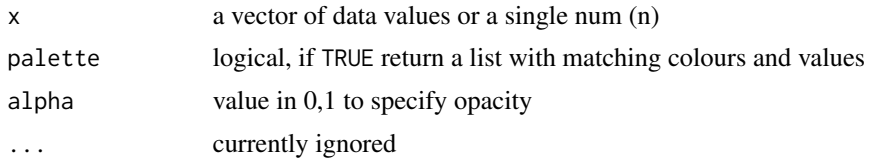

# Details

The palette functions operate in 3 modes: 1) n colours - Pal(6) - returns 6 colours from the palette 2) data - Pal(c(10, 50, 100)) - return colours for 3 ice concentrations 3) palette - Pal(palette = TRUE) - return the full palette and breaks

#### Value

colours, palette, or function, see Details

#### References

Derived from <http://www.iup.uni-bremen.de/seaice/amsr/>.

#### Examples

```
## Not run:
library(raster)
r <- raster(system.file("extdata", "nt_20140320_f17_v01_s.bin", package = "graticule") )
icp <- ice_pal(palette = TRUE)
## The AMSR colours
plot(r, col = icp$col, zlim = range(icp$breaks),
main = sprintf("NSIDC ice \\% %s", format(getZ(r))))
```
## End(Not run)

image\_pal *Map data values to colours*

#### Description

If no 'col' is provided, the default image palette is used. The density can be controlled with 'n' and the mapping with the optional 'breaks'. If 'breaks' is included as well as 'n', 'n' is ignored.

#### Usage

```
image\_pal(x, col, ..., breaks = NULL, n = NULL, zlim = NULL)image\_raster(x, col, ..., breaks = NULL, n = NULL, zlim = NULL)image\_stars(x, col, ..., breaks = NULL, n = NULL, zlim = NULL)
```
#### **Arguments**

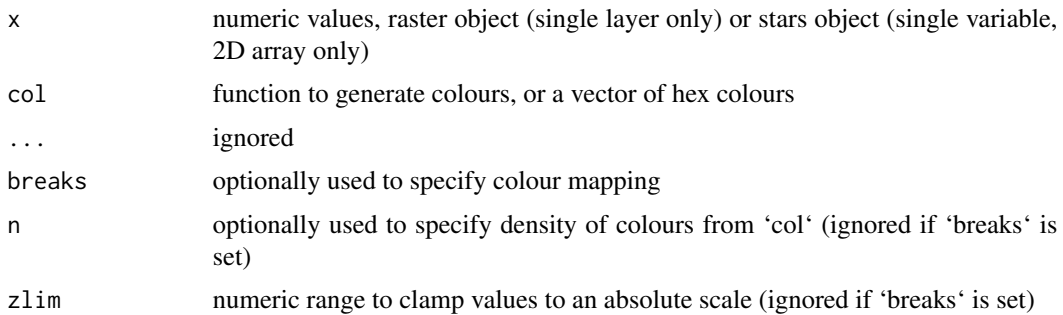

#### Details

The function 'image\_pal()' only returns hex character string colours. The function 'image\_raster()' will map a raster of numeric values to an RGB 3-layer (channel) raster brick, and 'image\_stars()' similarly for a 3-dimensional stars object.

Please note that the expansion to 3-channels is a fairly wasteful thing to do, the overall data is expanded from a single layer to three but this faciliates a specific task of creating textures for 3D mapping, and this is the only way to do it currently. It's also useful in other situations, for controlling exactly the kind of plots we can achieve and for exporting to image formats such as 'GeoTIFF' or 'PNG'.

#### Value

for 'image\_pal()' a vector of hex colours, for 'image\_raster' and 'image\_stars' a raster or stars object with 3 channel RGB (range 0,255)

```
set.seed(28)
vals <- sort(rnorm(100))
\text{cols} \leq \text{image\_pal}( \text{vals}, \text{ zlim} = \text{c}(-2.4, 2))plot(vals, col = cols); abline(h = 2)points(vals, pch = 19, cex = 0.1) ## zlim excluded some of the range
if (requireNamespace("raster", quietly = TRUE)) {
im <- image_raster(volcano)
library(raster)
plotRGB(im)
vv <- unique(quantile(volcano, seq(0, 1, length = 12)))
plotRGB(image_raster(volcano, breaks = vv))
plotRGB(image_raster(volcano, breaks = vv[-c(4, 6)], col = gray.colors(9)))
plotRGB(image_raster(volcano, n = 4))
plotRGB(image\_raster(volcano, col = grey(seq(0.2, 0.8, by = 0.1))))plotRGB(image_raster(volcano, col = viridis::magma(24)))
}
if (!requireNamespace("stars", quietly = TRUE)) {
```
# <span id="page-6-0"></span>mk\_timePal 7

```
library(stars)
x <- st_as_stars(volcano)
plot(image\_stars(x), rgb = 1:3)plot(image\_stars(x, col = gray-color, colors), rgb = 1:3)plot(image_stars(x))
plot(image\_stars(x, col = rainbow, breaks = c(94, 100, 120, 150, 195)), rgb = 1:3)}
```
mk\_timePal *Time-indexed colour.*

### Description

Create a time-indexed colour map, useful for maintaining an absolute scale across time series as a function of date-time.

#### Usage

mk\_timePal(x, col)

#### Arguments

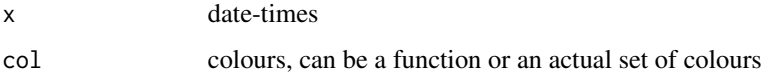

#### Value

function of date-time

```
dts <- seq(as.Date("1749-01-01"), by = "1 month", length.out = length(sunspots))
d <- data.frame(date = dts, sunspots = as.vector(t(sunspots)))
tpal <- mk_timePal(d$date, col = sst_pal(50))
par(mfrow = c(2, 1))plot(sumspots ~ date, col = tpal(data), data = d)## colours maintained by absolute date
plot(sunspots \sim date, col = tpal(date), data = d[1500:1800, ], cex = 2)
## we can now insert new points and maintain this colour ramp
d2 <- data.frame(date = seq(min(d$date), max(d$date), by = "5 days"))
d2$sunspots <- approxfun(d$date, d$sunspots)(d2$date)
points(sunspots \sim date, col = tpal(date), data = d2, pch = 19, cex = 0.5)
```
<span id="page-7-0"></span>

#### Description

SST example raster data set, at 0.25 degree resolution for global coverage in "longitude180/latitude".

# Details

Created using script in data-raw/ using 'raadtools' package.

#### References

Reynolds, et al.(2007) Daily High-resolution Blended Analyses. Available at ftp://eclipse.ncdc.noaa.gov/pub/OIdaily/daily-sst.pdf. Climatology is based on 1971-2000 OI.v2 SST, Satellite data: Navy NOAA19 METOP AVHRR, Ice data: #' NCEP ice Source: NOAA/National Climatic Data Center.

#### Examples

dim(oisst) class(oisst) image(oisst, useRaster = TRUE)

palr *palr: colours for data*

### Description

palr: colours for data

sst\_pal *SST colours*

### Description

SST colours

#### Usage

```
sst\_pal(x, platete = FALSE, alpha = 1, ...)sstPal(x, palette = FALSE, alpha = 1, ...)
```
#### sst\_pal 9

# Arguments

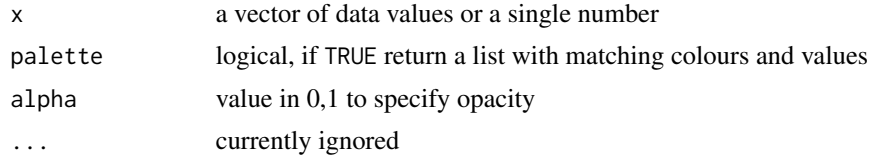

# Value

colours, palette, or function, see Details

# References

Derived from a file once found at 'http://oceancolor.gsfc.nasa.gov/DOCS/palette\_sst.txt'

```
data(oisst)
sstcols <- sst_pal(palette = TRUE)
image(oisst, col = sstcols$col, zlim = range(sstcols$breaks))
```
# <span id="page-9-0"></span>Index

bathy\_deep\_pal, [2](#page-1-0) bathyDeepPal *(*bathy\_deep\_pal*)*, [2](#page-1-0) chl\_pal, [3](#page-2-0) chlPal *(*chl\_pal*)*, [3](#page-2-0) col2hex, [4](#page-3-0) colorRampPalette, *[3](#page-2-0)* ice\_pal, [4](#page-3-0) icePal *(*ice\_pal*)*, [4](#page-3-0) image\_pal, [5](#page-4-0) image\_raster *(*image\_pal*)*, [5](#page-4-0) image\_stars *(*image\_pal*)*, [5](#page-4-0) mk\_timePal, [7](#page-6-0)

oisst, [8](#page-7-0)

palr, [8](#page-7-0)

sst\_pal, [8](#page-7-0) sstPal *(*sst\_pal*)*, [8](#page-7-0)